## **CS 367 - Introduction to Data Structures Tuesday, February 16, 2016**

**Homework 4** due 10 pm Friday, February 19th **Program 2** due 10 pm Sunday, March 6th

#### **Last Time**

LinkedList Class Linked List Variations

• header node

• tail reference

LinkedListIterator Class Iterable and For-Each Loops

#### **Today**

Iterable and For-Each Loops (from last lecture) More Linked List Variations

- double linking
- circular linking **Complexity**
- concept
- big-O notation
- analyzing algorithms practice
- analyzing Java code
- practice analyzing Java code

#### **Next Time**

**Read:** finish Complexity **Complexity** 

- best/worst cases
- significance of scaling
- complexity caveats

Comparing ArrayList vs LinkedList

• shadow array - improving array resizing

# **Double and Circular Linking**

**Doubly-Linked Chains of Nodes** 

**Circular Singly-Linked Chains of Nodes** 

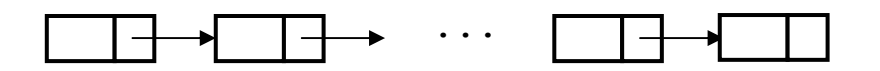

**Circular Doubly-Linked Chains of Nodes** 

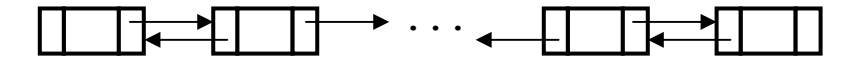

# **Analyzing Algorithm Efficiency**

## **Complexity**

**If problem size doubles and the number of operations:** 

※

**Example: Giving a Toast** 

**N vs. Nlog(N) vs. N<sup>2</sup>**

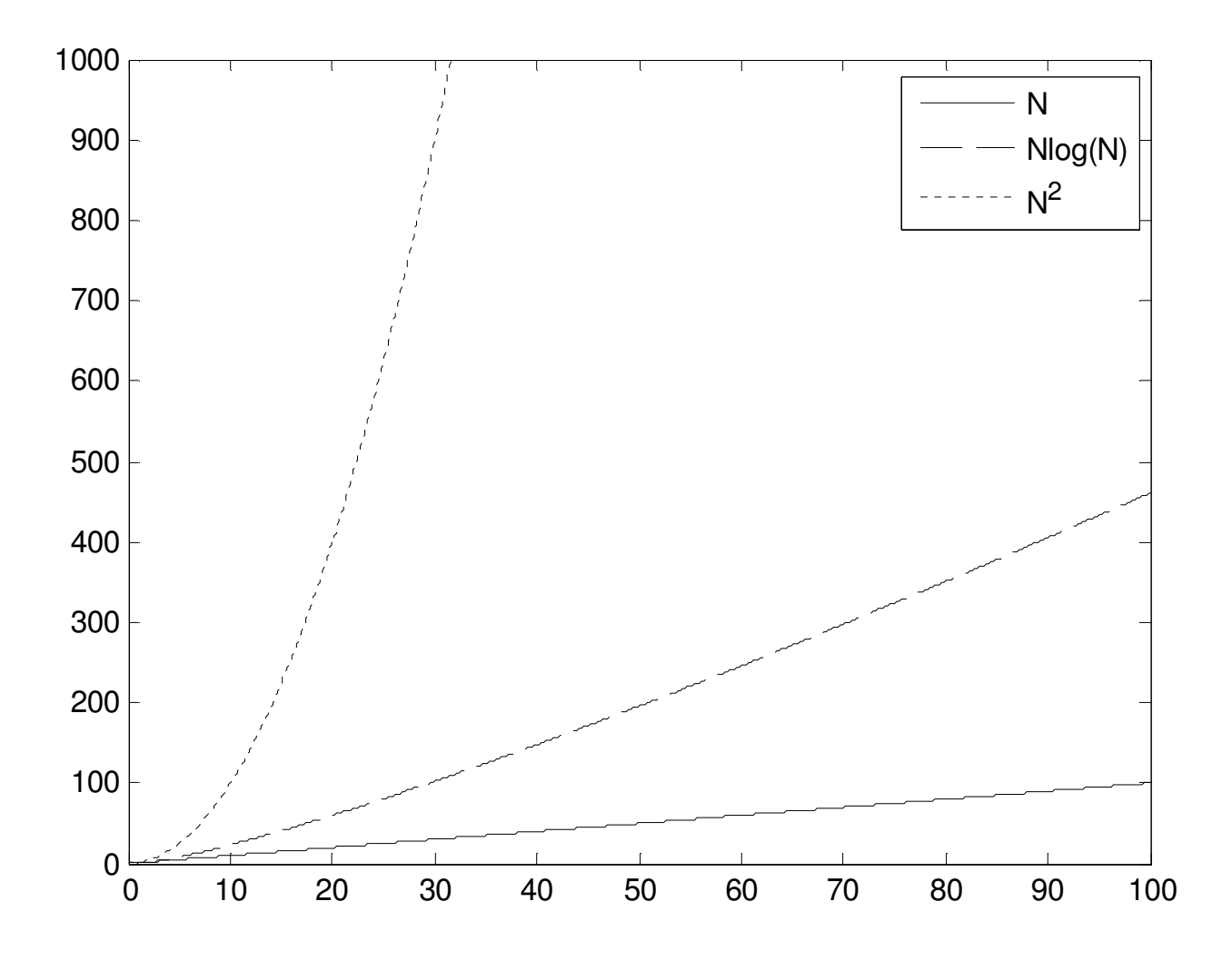

# **Complexity Analysis:**

- •
- 
- •

# **Big-O Notation**

## **Concept**

some growth rate functions:

**Simplifying Equations** 

**Formal Definition** 

祭

# **Complexity of Java Code**

### **Basic operations**

### **Sequence of statements**

```
statement1; 
statement2; 
... 
statementk;
```
#### **If-else**

```
if (cond) { 
   //if sequence of statements 
} 
else { 
  //else sequence of statements 
}
```
## **Complexity of Java Code (cont.)**

#### **Basic loops**

 $\rightarrow$  What is the problem size based on?

```
for (i = 0; i < j; i++) {
  //sequence of statements 
}
```
#### **Nested loops**

 $\rightarrow$  What is the problem size based on?

```
for (i = 0; i < N; i++) {
  for (j = 0; j < M; j++) {
      //sequence of statements 
   } 
}
```
**Loops with nested method calls** (assume problem size based on N)

```
for (i = 0; i < N; i++) {
 f1(i); //assume O(1)} 
for (i = 0; i < N; i++) {
 f(2(N)); //assume O(N)} 
for (i = 0; i < N; i++) {
  f3(i); //assume O(i)}
```
### **Practice - Complexity of Java Code**

#### **method1**

 $\rightarrow$  What is the problem size based on?

```
public void method1(int[] A) { 
   for (int i = 0; i < A.length - 1; i++)
     method2(A, i);}
```
### **method2**

```
public void method2(int[] B, int s) { 
   for (int i = s; i < B.length - 1; i++)
     if (B[i] > B[i+1])method3(B, i, i+1);
}
```
#### **method3**

```
public void method3(int[] C, int x, int y) { 
  int temp = C[X];
  C[X] = A[y];C[y] = temp;}
```
### **Practice - Complexity of Java Code**

#### **method4**

```
\rightarrow What is the problem size based on?
```

```
public void method4(int Q) { 
   int sum = 0, R = 1000;for (int i = Q; i >= 1; i--)
      for (int j = 0; j < R; j++)sum += j;}
```
#### **method5**

```
\rightarrow What is the problem size based on?
```

```
public void method5(int X) { 
    int tmp, arr[]; 
   arr = new int[X];for (int i = 0; i < X; i++)
      arr[i] = X - i;for (int i = 0; i < X - 1; i++) {
      for (int j = i; j < X - 2; j++) {
         if (\arr[j] > arr[j+1]) {
            tmp = arr[j];arr[j] = arr[j+1];arr[j+1] = tmp; } 
      } 
    } 
}
```